УДК 004.942:669 DOI 10.17513/snt.39886

# **РАЗРАБОТКА ЦИФРОВЫХ ДВОЙНИКОВ ДЛЯ МЕТАЛЛУРГИЧЕСКОГО ПРОИЗВОДСТВА (НА ПРИМЕРЕ МЕЛКОСОРТНО-ПРОВОЛОЧНОГО СТАНА)**

#### **Курзаева Л.В., Корнев Р., Сластников Н.А., Майоров П.Е., Скляров А.О.**

*ФГБОУ ВО «Магнитогорский государственный технический университет имени Г.И. Носова», Магнитогорск, е-mail: lkurzaeva@mail.ru*

Разработка и внедрение цифровых двойников является одним из перспективных направлений цифровой трансформации производственных систем и процессов. Упрощенно, цифровой двойник – это цифровая модель реального объекта или процесса, которая воспроизводит его состояние в различных условиях (применяемых или проектируемых), выполняющая описательную, мониторинговую или предиктивную функции. В статье приведена классификация цифровых двойников, их назначение, используемые технологии промышленной революции I4.0 для их реализации. Как показал анализ, цифровые двойники или Digital Twins – это наукоемкие мультидисциплинарные технологические решения, актуальные практически для всех отраслей экономики, которые имеют статус драйвера устойчивого развития. Практическая часть работы описывает один из аспектов реализации проекта по разработке цифрового двойника для металлургического производства, связанный с точностью визуализации технологического процесса. Предлагаемое решение является одним из первых для металлургической отрасли, а именно DTP-двойник – цифровой прототип мелкосортно-проволочного стана и его продукции, который включает в себя информацию и визуализацию технологического процесса по существующим технологическим регламентам и режимам прокатки катанки. Точность визуализации физических свойств продукции и технологического процесса позволяют обеспечить развитие данного решения от DTP до DTI, а также его тиражируемость и кастомизацию. Представленное решение покрывает задачи демонстрации особенностей режимов прокатки, их влияние на свойства конечной продукции и основано на применении цифрового моделирования (рассматриваемого как система, полученная на основе интеграции математического моделирования и технологий трехмерного моделирования) и технологий виртуальной реальности.

**Ключевые слова***:* **VR, DTP-двойник, металлургическое производство, цифровой двойник, DTI-двойник, цифровизация**

# **DEVELOPMENT OF DIGITAL DOUBLES FOR METALLURGICAL PRODUCTION (USING THE EXAMPLE OF A FINE WIRE MILL)**

#### **Kurzaeva L.V., Kornev R., Slastnikov N.A., Mayorov P.E., Sklyarov A.O**

*Nosov Magnitogorsk State Technical University, Magnitogorsk, е-mail: lkurzaeva@mail.ru*

The development and implementation of digital twins is one of the promising areas of digital transformation of production systems and processes. Simply put, a digital twin is a digital model of a real object or process that reproduces its state under various conditions (used or designed), performing descriptive, monitoring or predictive functions. The article provides a classification of digital twins, their purpose, and the technologies of the Industrial Revolution I4.0 used for their implementation. As the analysis showed, digital twins or Digital Twins are knowledge-intensive multidisciplinary technological solutions that are relevant for almost all sectors of the economy that have the status of a driver of sustainable development. The practical part of the work describes one of the aspects of the project to develop a digital twin for metallurgical production, related to the accuracy of visualization of the technological process. The proposed solution is one of the first for the metallurgical industry, namely a DTP twin – a digital prototype of a small-section wire mill and its products, which includes information and visualization of the technological process according to existing technological regulations and wire rod rolling modes. The accuracy of visualization of the physical properties of products and the technological process allows us to ensure the development of this solution from DTP to DTI, as well as its replication and customization. The presented solution covers the tasks of demonstrating the features of rolling modes, their impact on the properties of the final product and is based on the use of digital modeling (considered as a system obtained through the integration of mathematical modeling and three-dimensional modeling technologies) and virtual reality technologies.

**Keywords: VR, DTP double, metallurgical production, digital double, DTI double, digitalization**

Цифровая трансформация производств – одно из лидирующих направлений развития современных компаний. В рамках четвертой промышленной революции – Индустрии 4.0, бизнес начинает внедрять Интернет ве-<br>щей (IoT), облачные сервисы и цифровые<br>двойники, активно использовать мобильные устройства и приложения, анализиро-

вать большие данные, применять машинное обучение, робототехнику, виртуальную / до- полненную реальность [1].

Цифровизация позволяет предприятиям повышать эффективность системы управ- ления, сокращать время на разработку но- вых продуктов и оптимизировать ресурсы компании.

Современная потребность в прогрессивном развитии и цифровая трансформация промышленности является изначальной идеей реального проекта для металлургического производства. Актуальность темы обуславливается следующими факторами.

Во-первых, потребностью металлургической отрасли в новом способе мониторинга и управления процессами в режиме реального времени для принятия решений по изменению процесса и достижению высокого качества продукции. С этой целью используется потенциал цифровых двойников, которые позволят не только осуществлять мониторинг процессов на разных уровнях консолидации данных, но и строить предиктивные модели на основе собранных данных и машинного обучения.

Во-вторых, по экспертным оценкам [2–4], рост объема мирового рынка цифровых двойников в ближайшее время планируется в среднем на 40% от нынешних показателей, а сама технология занимает второе место среди технологий, гарантирующих экономическое развитие и лидерство.

В-третьих, цифровой двойник, совместно с облачными сервисами, анализом больших данных и искусственным интеллектом, способен найти слабое место в логистике, автоматизировать ряд процессов, а также предсказать ряд рисков. Данные возможности могут предотвратить чрезвычайные ситуация и неожиданные затраты, а также просто сократить их.

Целью настоящей работы является раскрытие особенностей разработки цифровых двойников в части визуализации технологи-

ческих процессов металлургии на примере мелкосортно-проволочного стана.

### Материалы и методы исследования

В настоящее время общепринятого определения термина «цифровой двойник» нет.

В рамках данной статьи под термином «цифровой двойник (Digital Twin)» будем понимать виртуальную интерактивную копию реального физического объекта или процесса, которая в зависимости от цели создания и стадии жизненного цикла копируемого объекта реального мира выполняет одну или несколько функций: описательную, мониторинговую, предиктивную [5]. Цифровой двойник стана позволит моделировать расположение оборудования, перемещение рабочих, выбрать температуру стали, схему работы, прогнозировать результаты работы стана.

Цифровой двойник применяется на всех стадиях жизненного цикла изделия, включающих в себя разработку, изготовление и эксплуатацию.

Существует несколько видов цифровых двойников (таблица). Прототип (Digital Twin Prototype, DTP), экземпляр (Digital Twin Instance, DTI), агрегированный двойник (Digital Twin Aggregate, DTA).

Цифровые двойники давно используют в разных сферах: грузоперевозка, электрические фермы, бизнес-сфера, металлургия [6], воздушный транспорт, нефтяные сооружения, здравоохранение, обучение персонала [7, 8].

Для реализации полного потенциала цифровых двойников необходима надежная платформа, позволяющая им жить, учиться и работать в промышленных масштабах.

| Тип<br>двойника | Описание                                                                                                    | Используемые технологии | Стадии ЖЦ<br>реального объекта |
|-----------------|----------------------------------------------------------------------------------------------------|-------------------------|--------------------------------|
| <b>DTP</b>      | Прототип некоторого физического Математическое моделирова- Разработка,<br>объекта, и он включает в себя ин- ние, трехмерное моделирова-<br>формацию, которая нужна для соз- ние, виртуальная реальность,<br>дания физической версии объекта искусственный интеллект<br>и описание его свойств                                        |                         | изготовление                   |
| <b>DTI</b>      | Экземпляр некоторого физического Виртуальная реальность, Ин- Производство,<br>объекта, который содержит данные тернет вещей, большие дан- эксплуатация<br>обо всех характеристиках и эксплу- ные, искусственный интел-<br>атации физического объекта, вклю- лект<br>чая трехмерную модель, и действу-<br>ет параллельно с оригиналом |                         |                                |
| <b>DTA</b>      | Вычислительная система из цифро-   Виртуальная реальность, Ин-   Производство,<br>вых двойников и реальных объек- тернет вещей, машинное обу- эксплуатация<br>тов, которыми можно управлять чение, большие данные, блок-<br>из единого центра и обмениваться чейн<br>данными внутри                                                  |                         |                                |

Типы цифровых двойников

### Результаты исследования и их обсуждение

Произведенный обзор позволил выявить следующие требования к дальнейшей разработке: особое внимание к точности визуализации физических свойств продукта и процесса; расширяемость от DTP до DTI; тиражируемость и кастомизация. Здесь DTP-двойник - цифровой прототип стана и его продукции, который включает в себя информацию и визуализацию технологического процесса по существующим технологическим регламентам и режимам прокатки катанки; концептуальные и программные решения для разработки DTI-двойников экземпляров, а DTI-двойник как расширение DTP в части связи цифровой модели с реальным объектом (станом) на протяжении всего жизненного цикла.

В части визуализации основной функцией цифрового двойника является визуализация изменения состояния катанки на мелкосортном-проволочном стане 170. В данную функцию входят следующие элементы:

- визуализация температуры катанки на всей линии охлаждения;

- визуализация работы системы охлаждения катанки;

- визуализация состояния крышек линии охлаждения;

- визуализация поступления/сброса катанки с линии охлаждения;

- визуализация помещения стана 170.

Помимо визуализации в системе реализована функция сохранения, удаления, загрузки сценариев в базу данных. Для реализации данной функции в системе будет реализован конструктор сценариев, позволяющий редактировать сценарии для конкретной марки стали.

Информационные потоки системы реализованы согласно схеме, изображенной на рисунке 1.

#### Инструменты и технологии

Визуализация охлаждения катанки мелкосортно-проволочного стана создана с применением технологий виртуальной реальности. Тестирование программного продукта производилось с применением VR устройств компании Meta Rift (S и Quest 2), а также на устройствах компании HTC (Vive Рго). Целевым шлемом виртуальной реальности, для которого велась разработка программного обеспечения, является Meta Rift S. Для получения трехмерной визуализации и интеграции с устройствами виртуальной реальности использовался движок Unity. Основной язык программирования в данной среде разработки – С#. Разработка и анимация трехмерных моделей производилась в средствах трехмерного моделирования. Текстурирование и создание материалов для трехмерных моделей производилось с использованием Substance Painter, GIMP и Photoshop. Связь с базой данных осуществлялась с помощью библиотеки SQLite.

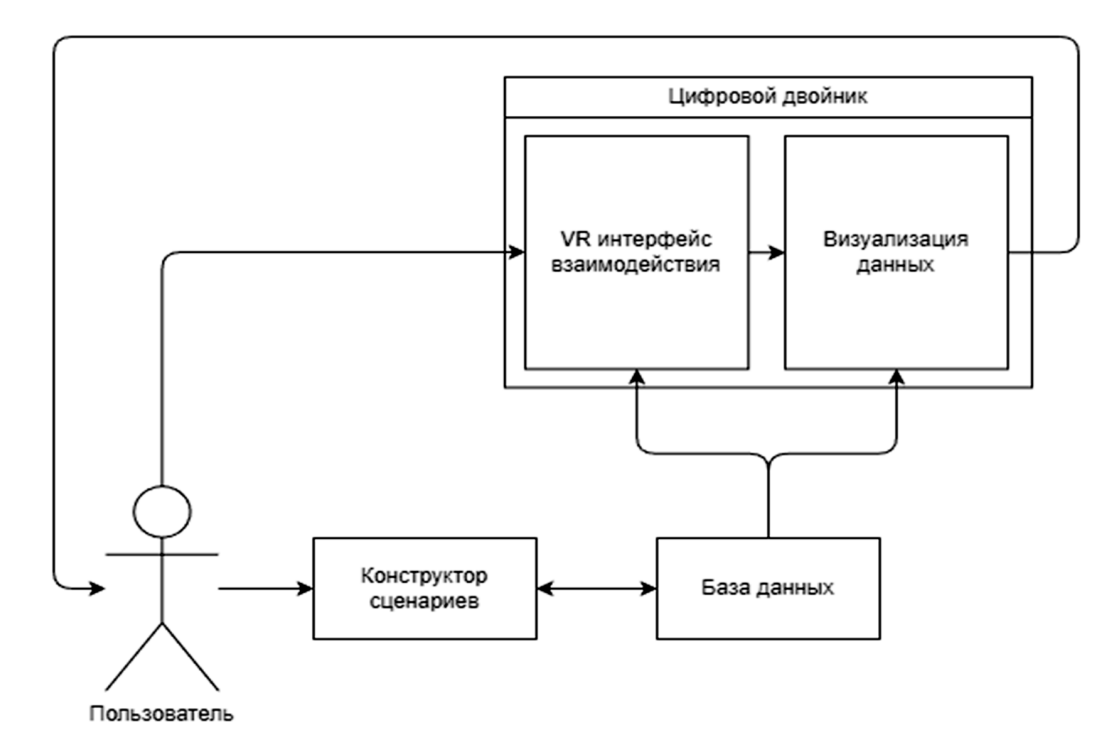

Рис. 1. Основные информационные потоки системы

#### Входные данные

Из базы данных загружается набор конфигурации для разных по свойствам марок стали и технологическим режимам. Данными марками стали могут быть как текущие производимые металлургическим комбинатом марки, так и предлагаемые марки стали, которые в данный момент не производятся или находятся на стадии исследования. Программное обеспечение имеет интерфейс, посредством которого производится создание, изменение и удаление марок стали из базы данных. Для визуализации процесса охлаждения определенной марки стали из базы данных происходит получение следующих параметров: название и марка стали, профиль, допуск по химии, скорость прокатки, температура на разных участках, скорость катанки на секциях, угол заслонок вентиляторов охлаждения, мощность вентиляторов охлаждения, температура металла на разных участках, настройка градиента температурной визуализации, параметры смещения катанки по секциям и т.д.

#### Взаимодействие

После того как пользователь запустил визуализацию, происходит загрузка технологических данных из базы данных. После загрузки и подготовки сцены пользователь появляется на стартовой точке цифрового двойника стана 170. Взаимодействие с визуализацией происходит посредством контроллеров устройства виртуальной реальности. На левом контроллере находится панель управления визуализацией, которая позволяет выбирать марки стали и запускать визуализацию для обеих линий стана, перемещаться по этажам цеха, просматривать информацию о состоянии катанки на выбранной секции, выводить графики по основным показателям и просматривать изображение структуры полученной катанки. С помошью отслеживания положения

контроллеров в пространстве пользователь может использовать специальную указку, расположенную на правом контроллере, для взаимодействия с панелью управления. Пользователь может свободно перемещаться по цифровому двойнику, физически перемещаясь в пространстве или используя указку на правом контроллере для указания желаемой позиции для перемещения. Пользователь может свободно поворачиваться, физически поворачивая голову или с помощью кнопок на контроллере.

## Визуализация

После выбора желаемой марки стали пользователь может запустить процесс визуализации катанки. После запуска катанка выбрасывается на протяжении двух минут и движется по линии охлаждения. Скорость и заваливание катанки на секциях зависит от параметров, взятых из базы данных по данной марке стали. Во время движения катанки по линии есть возможность просмотреть подробную информацию о ее состоянии на текущей секции линии. В соответствии с оригиналом скорость меняется в зависимости от секции, по которой проходит катанка. Регулируется положение крышек на линии и заслонок охлаждающих вентиляторов. Из-за специфической конструкции вентиляторов, температура катанки при охлаждении неравномерно распределяется от центра к краям металла, что отображено в визуализации с помощью специально созданного для этой цели шейдера. Для визуализации распределения температуры используются результаты измерения температуры реальной стали, на равном промежутке, на протяжении всей линии катанки. На основе этих данных выстраивается температурный градиент. Указывается градиент распределения температуры от центра, к краям катанки, в процентном соотношении. Градиент распределения служит маской для температурного градиента.

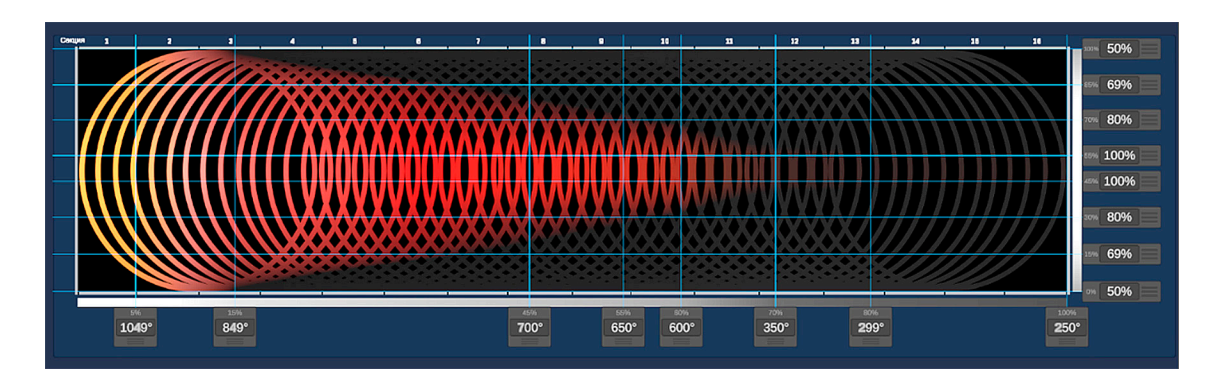

Рис. 2. Температурный градиент катанки

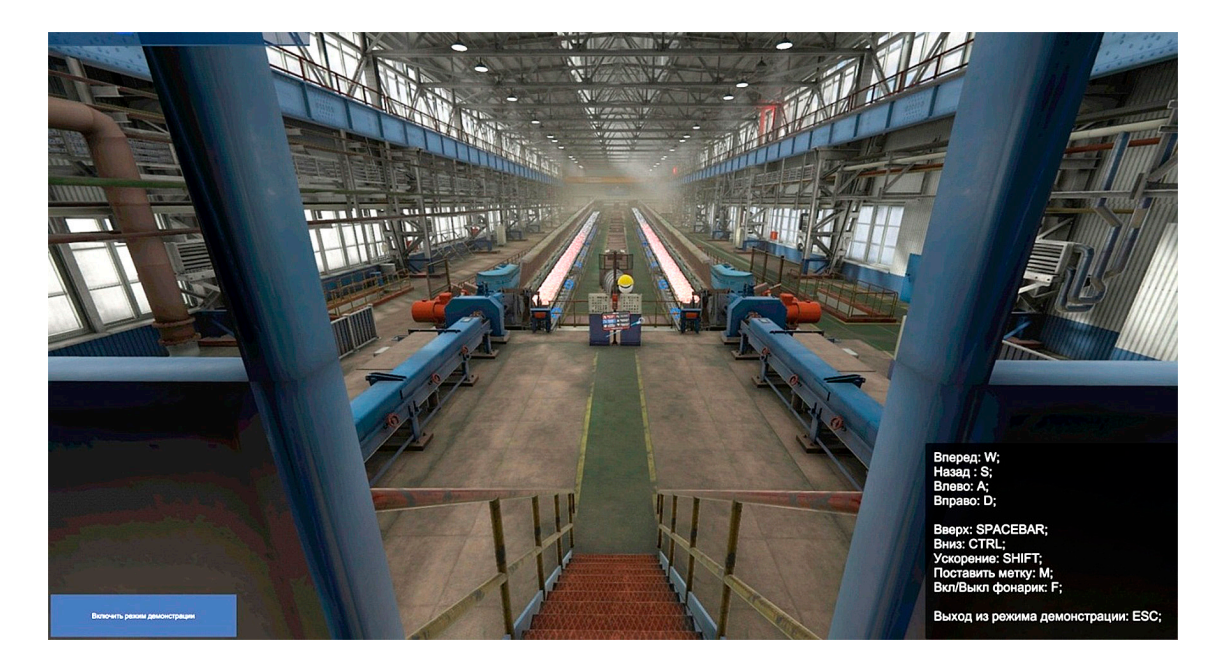

*Рис. 3. Режим демонстрации от лица пользователя*

В соответствии с температурой рассчитывается цвет катанки на определенном этапе. Пример полученного таким способом градиента можно увидеть на рис. 2.

Полученный цветовой градиент распределяется по линии. При прохождении по линии шейдер стали использует данные о текущем цвете из цветового градиента, посредством чего визуализируется температурное состояние катанки на линии. В конце линии охлажденная катанка собирается в катушку, а пользователь может перезапустить визуализацию катанки, либо выбрать другую марку стали.

#### *Демонстрация*

Для демонстрации цифрового двойника в программном обеспечении предусмотрен специальный режим демонстрации. Режим демонстрации можно включить<br>через персональный компьютер, на котором запущена визуализация. Режим демон-<br>страции позволяет свободно перемещаться по визуализации стана 170, одновременно с пользователем, находящимся в устрой- стве виртуальной реальности. В режиме демонстрации демонстрирующий, посредством управления через мышь и клавиатуру, может управлять специальным «дроном». Пользователь в VR устройстве может видеть демонстрирующего. Демонстратор обладает указкой, с помощью которой он может ставить пользователю метки, чтобы сконцентрировать его внимание

на чем-либо. Демонстратор от лица пользователя изображен на рис. 3.

#### **Заключение**

Точность визуализации рассматриваемого технологического процесса в цифровом двойнике важна как для проведения научных изысканий по поиску оптимальных технологических параметров, так и для демонстрации технологического режима в ходе обучения технологического персонала.

пользования DTP-двойника как цифрового прототипа стана и его продукции, который цию технологического процесса по существующим технологическим регламентам и новым, только разрабатываемым технологическим режимам прокатки катанки. Раз-<br>работаны новые способы и инструменты визуализации технологических процессов металлургического производства при помо- щи цифровых двойников-прототипов (DTP), посредством применения технологий трех- мерного моделирования и VR-технологий.

#### **Список литературы**

1. Ценжарик М.К., Крылова Ю.В., Стешенко В.И. Цифровая трансформация компаний: стратегический анализ, факторы влияния и модели // Вестник Санкт-Петербургского университета. Экономика. 2020. № 3. С. 390–420.

2. Головин С.Ю. Анализ рынка дополненной и виртуальной реальности в современной России // Бизнес-образование в экономике знаний. 2019. № 3 (14). С. 26–29.

3. Ермолаева В.В., Горков А.М. Развитие виртуальной реальности // Тенденции развития науки и образования. 2020. № 58–2. С. 14–17.

4. Шпак П.С., Сычева Е.Г., Меринская Е.Е. Концепция цифровых двойников как современная тенденция цифровой экономики // Вестник Омского университета. Серия «Экономика». 2020. Т. 18, № 1. С. 57–68. DOI: 10.24147/1812- 3988.2020.18(1).57-68.

5. Maurer Т. What is a digital twin? // Engineering.com. 2017. URL: https://community.plm.automation.siemens.com/ t5/Digital-Twin-Knowledge-Base/What-is-a-digital-twin/tap/432960 (дата обращения: 28.09.2023).

6. Шустер Р., Фойгт Н., Натх Г., Лув Н. Возможности цифровых технологий по трансформации ценностных цепочек в металлургии и металлообработке // Черные металлы. 2019. № 3. С. 59–63.

7. Уваров А.Ю. Технологии виртуальной реальности в образовании // Наука и школа. Секция: Компьютерные и информационные науки. 2018. № 4. С. 108–117.

8. Курзаева Л.В. К вопросу о формировании системы оценки результатов обучения личности в рамках формального, неформального и внеформального обучения // Электротехнические системы и комплексы. 2015. № 2 (27). С. 57–61.